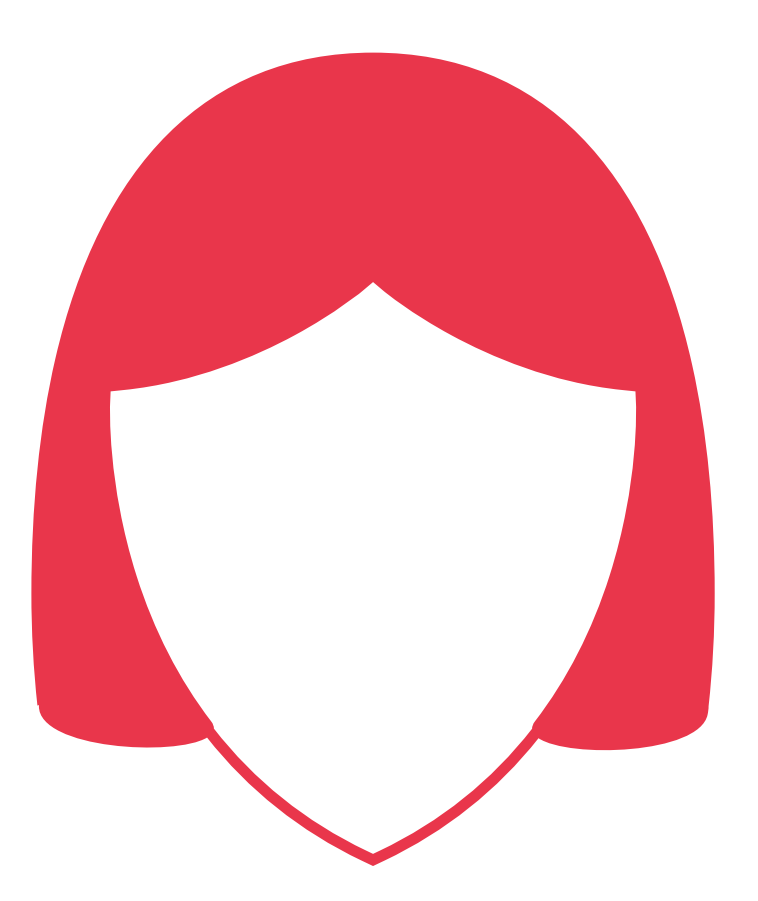

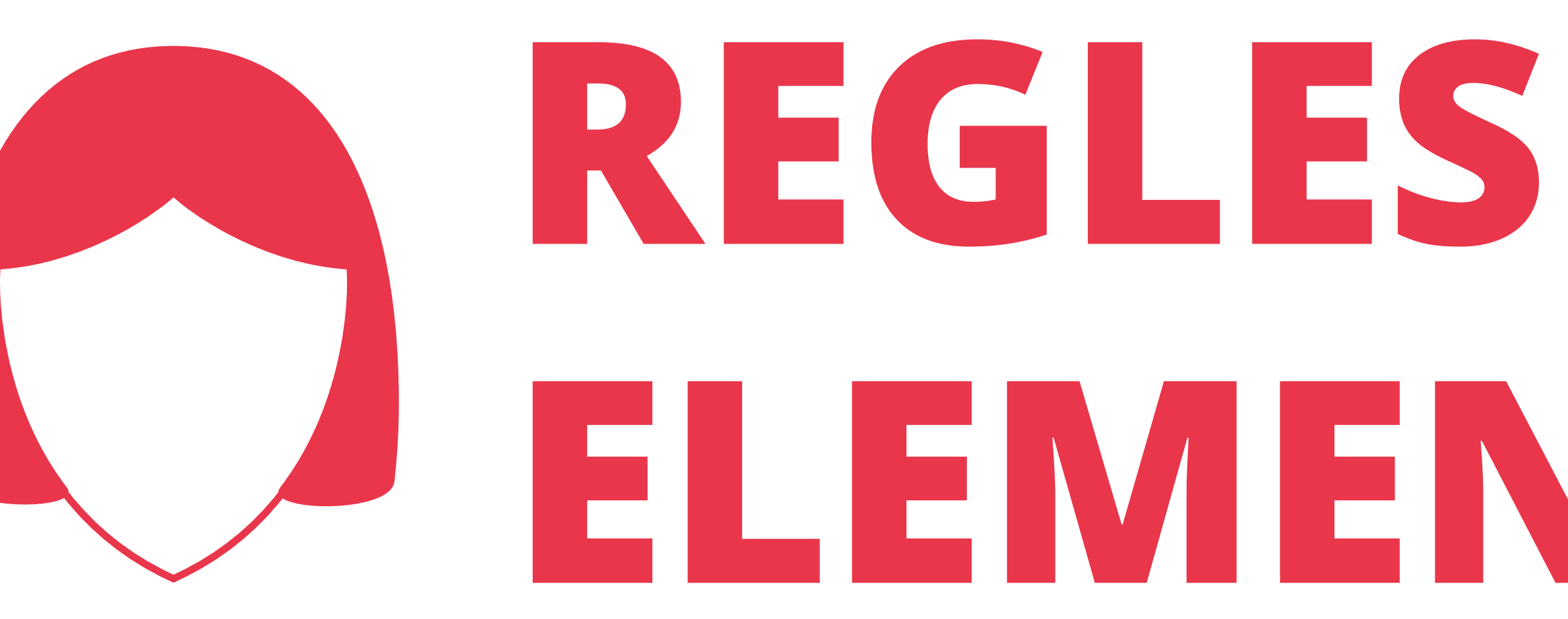

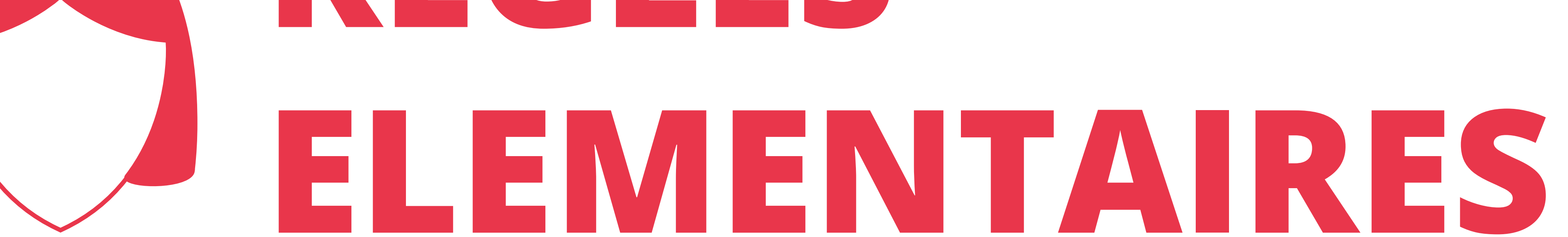

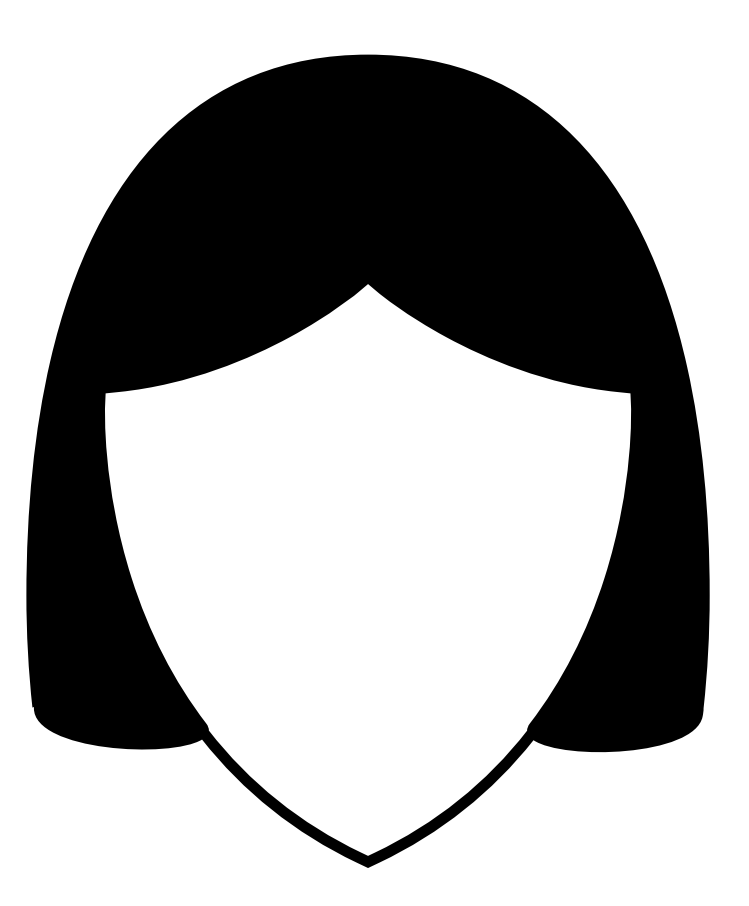

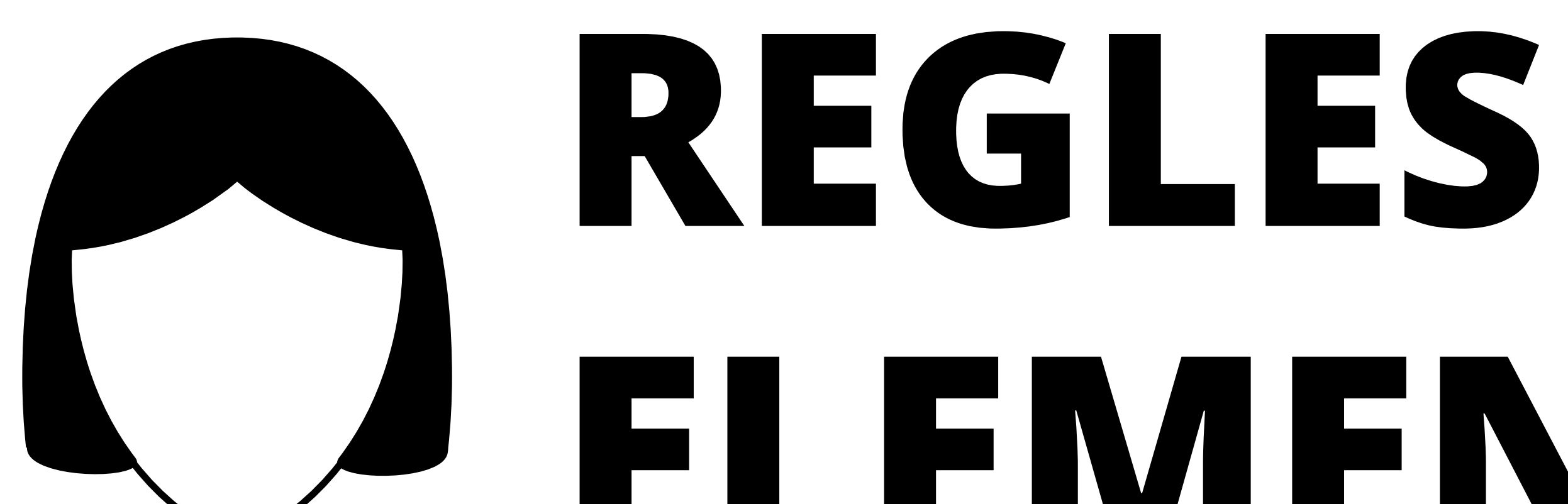

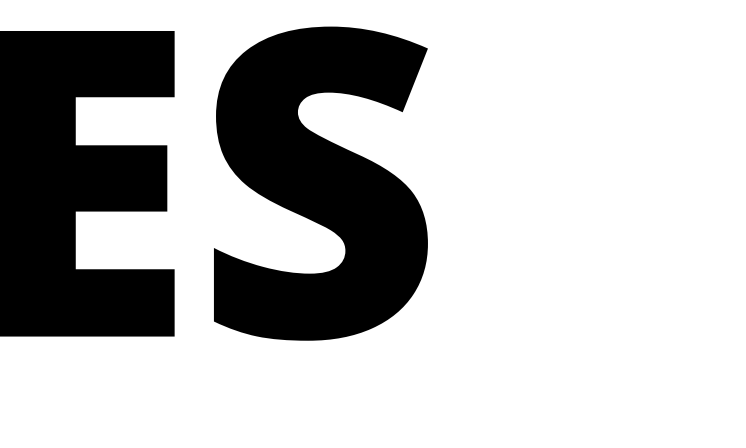

## **A ELEMENTAIRES**

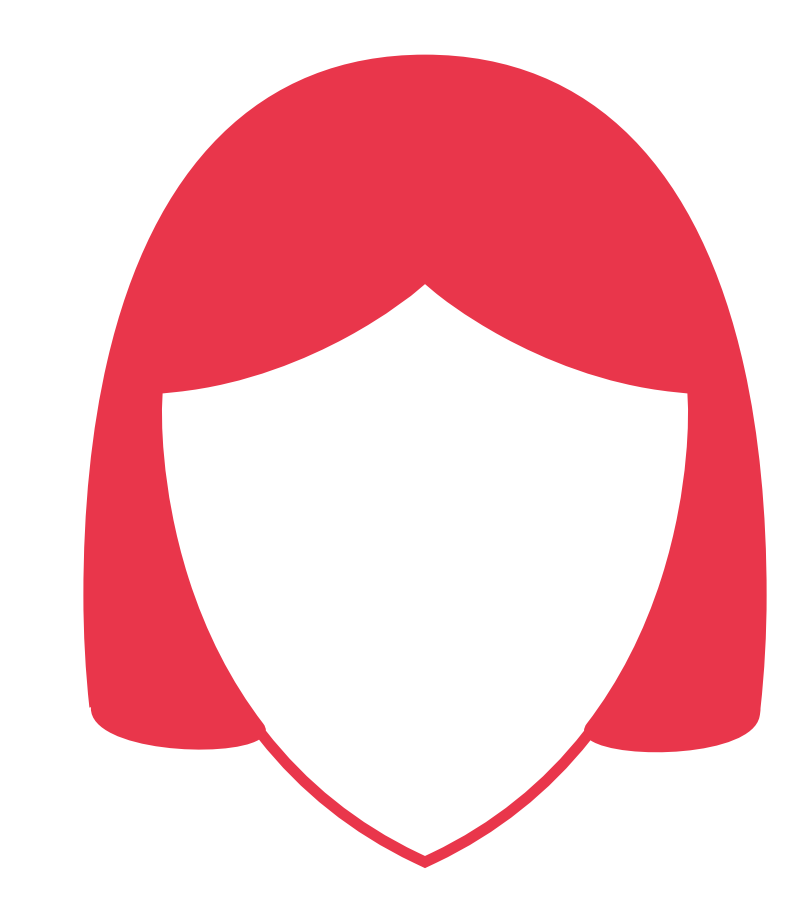

## REGLES ELEMENTAIRES

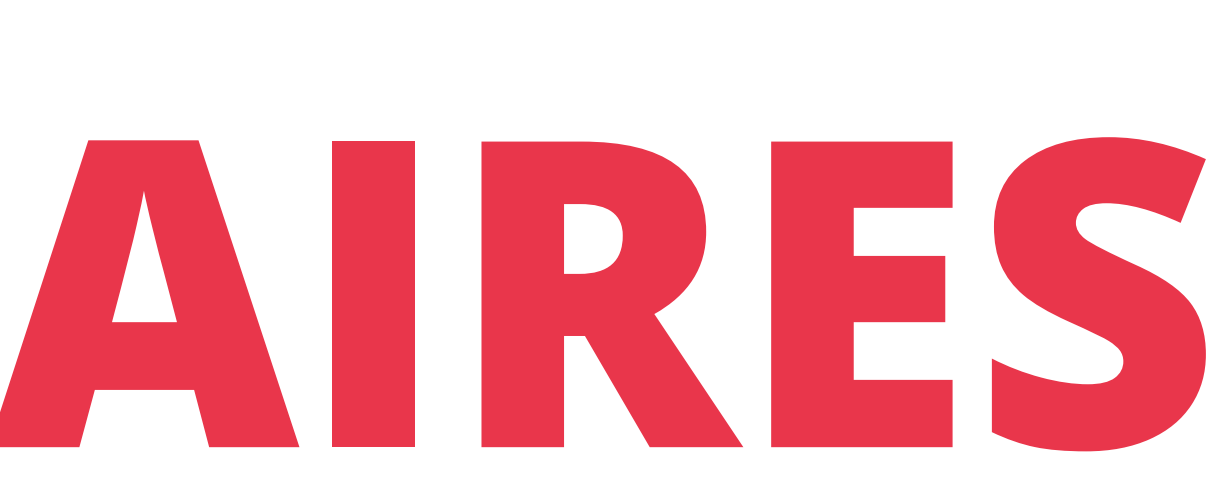

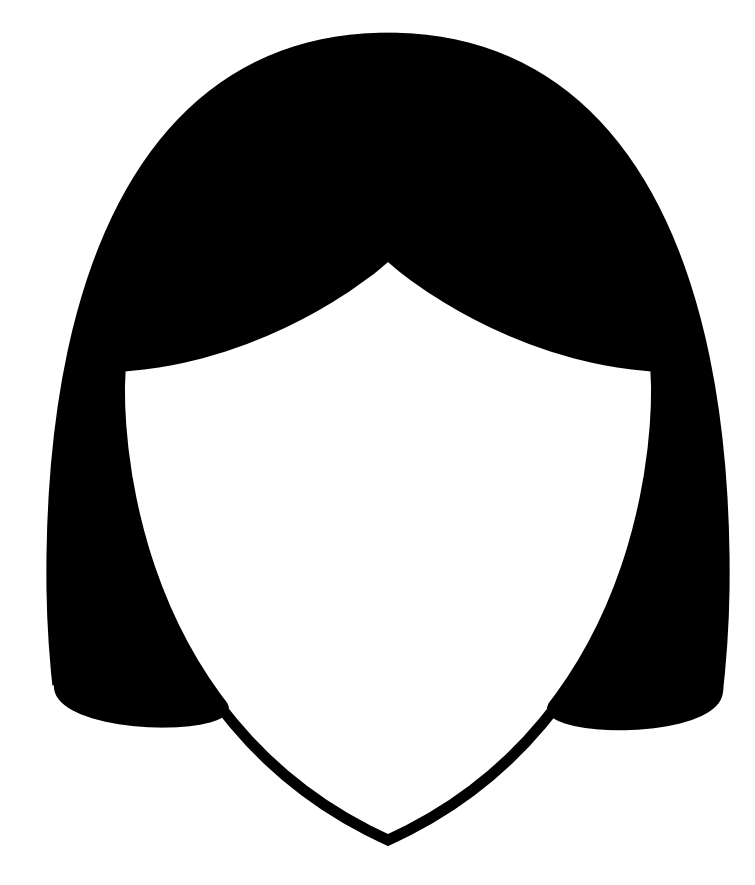

# REGLES ELEMENTAIRES

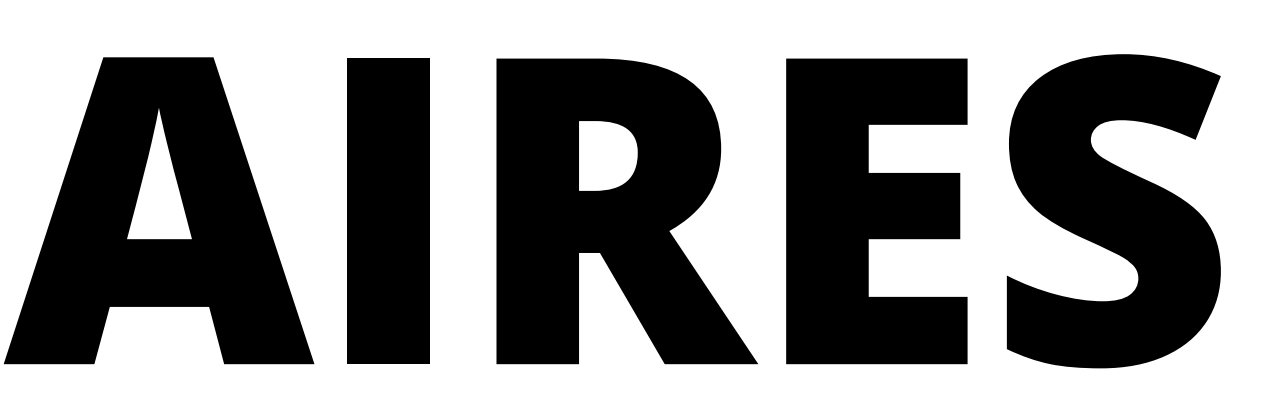

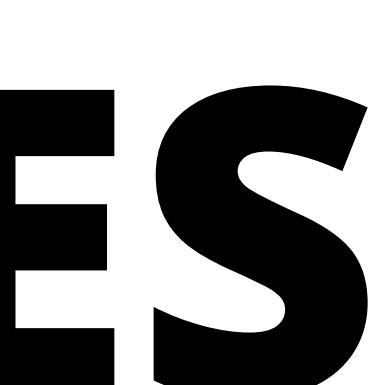

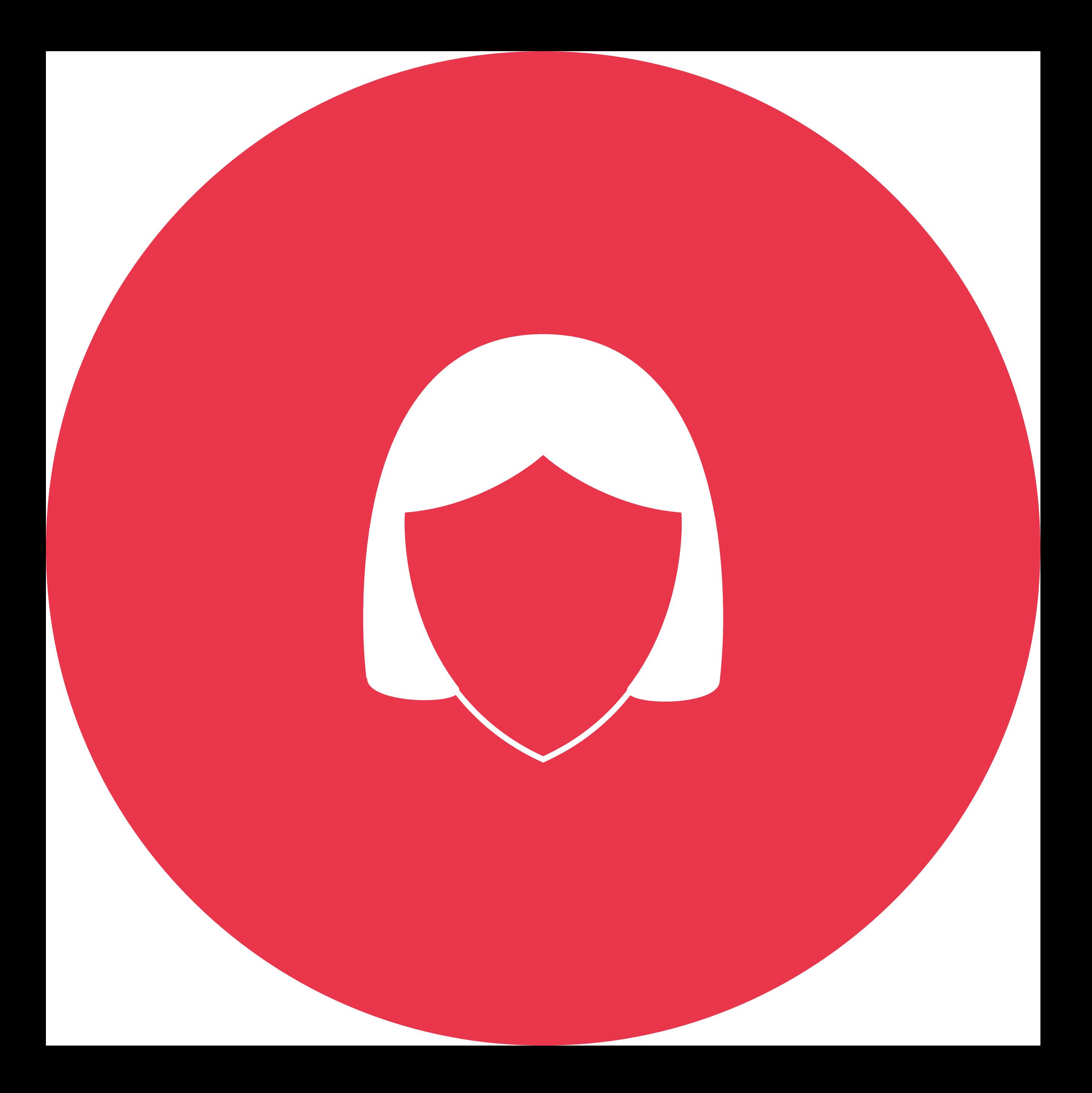

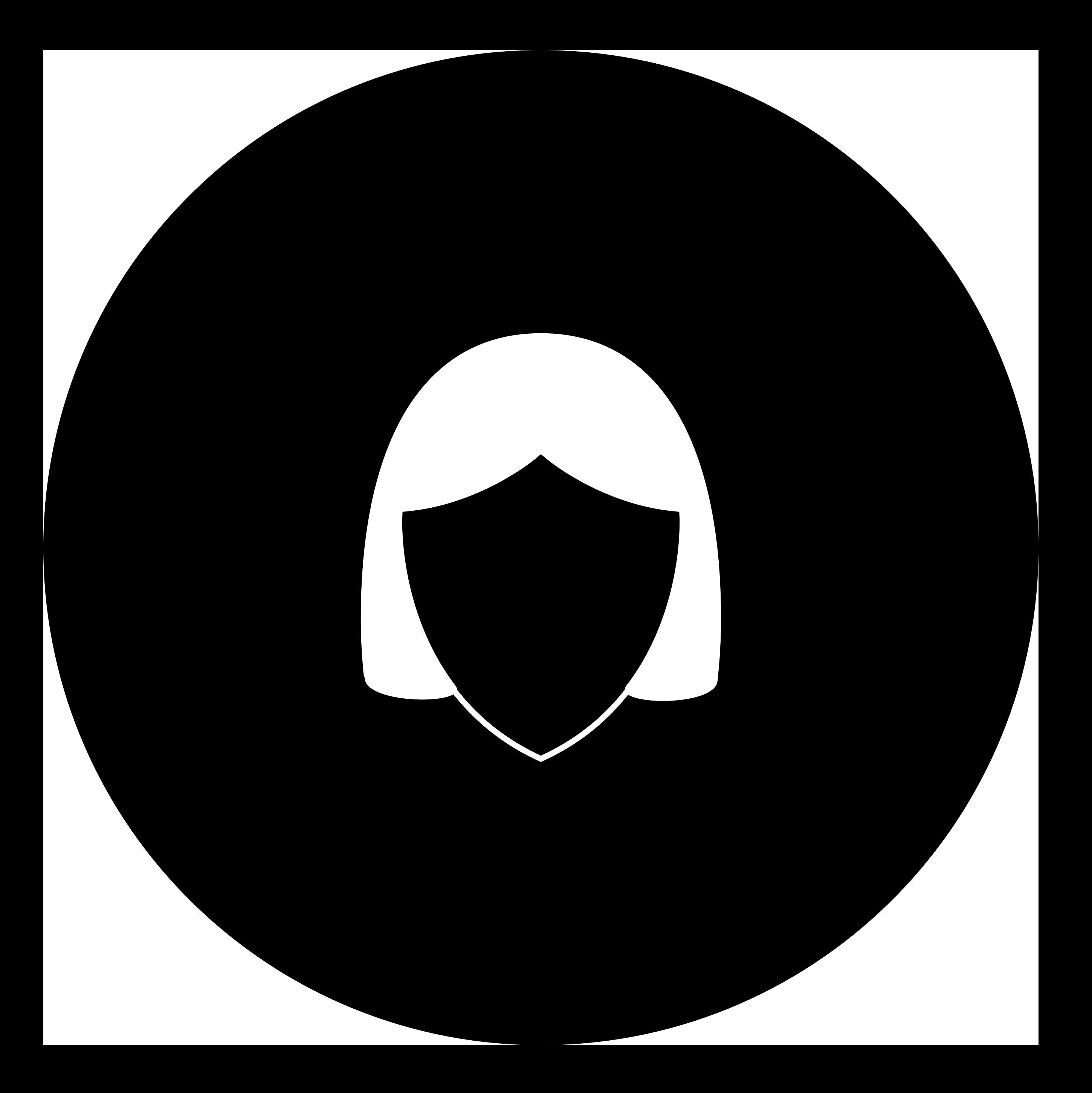

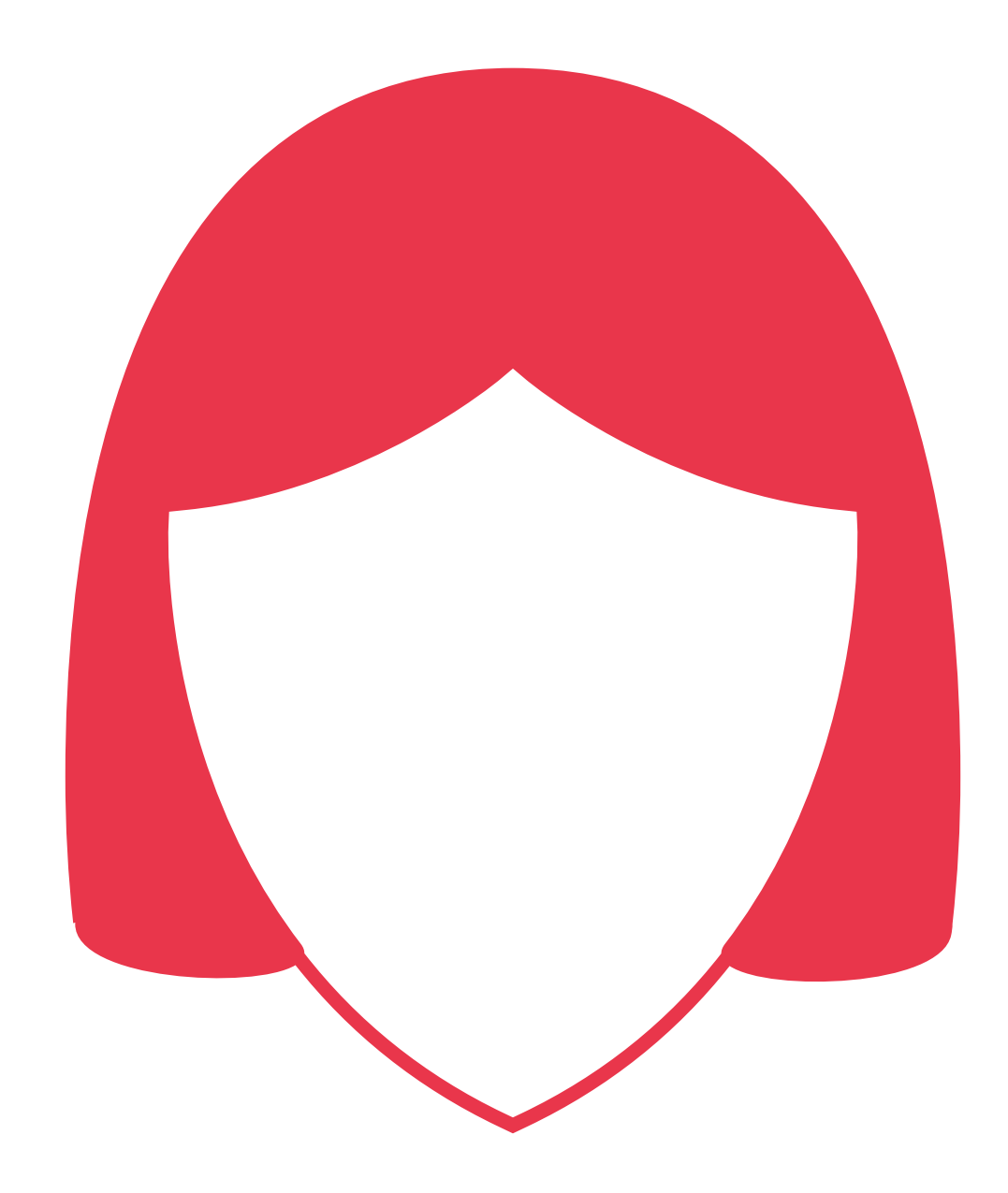

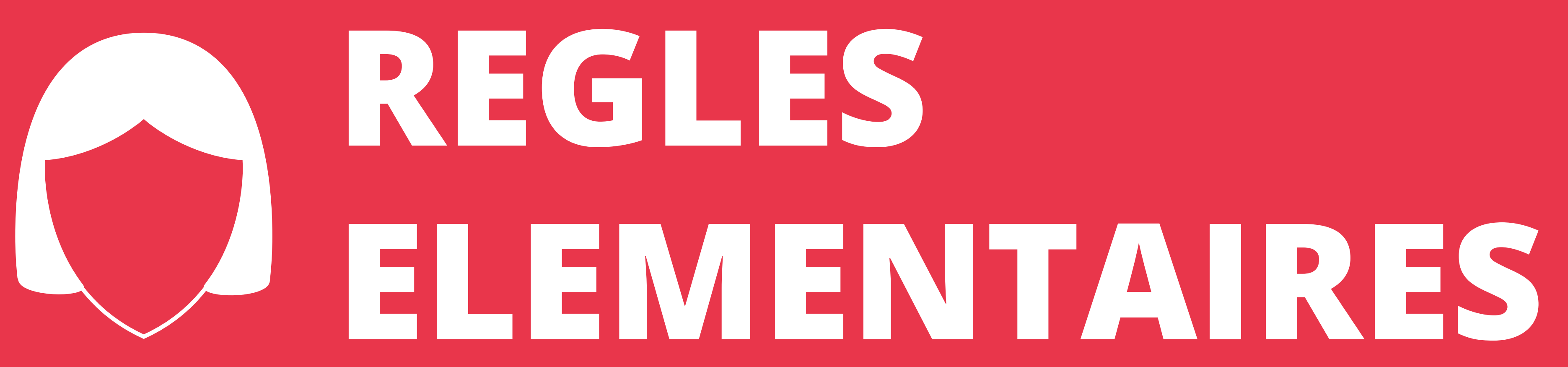

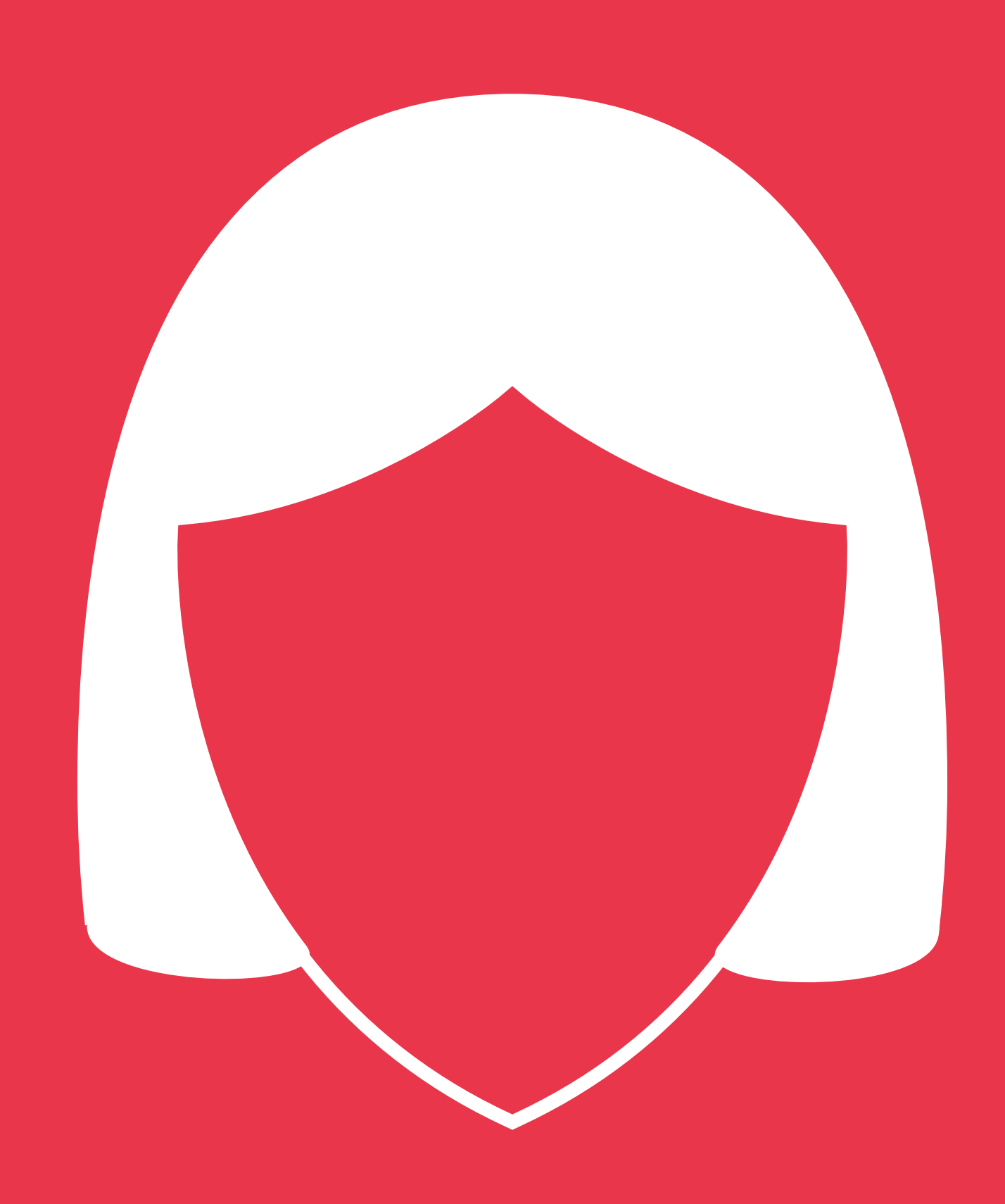

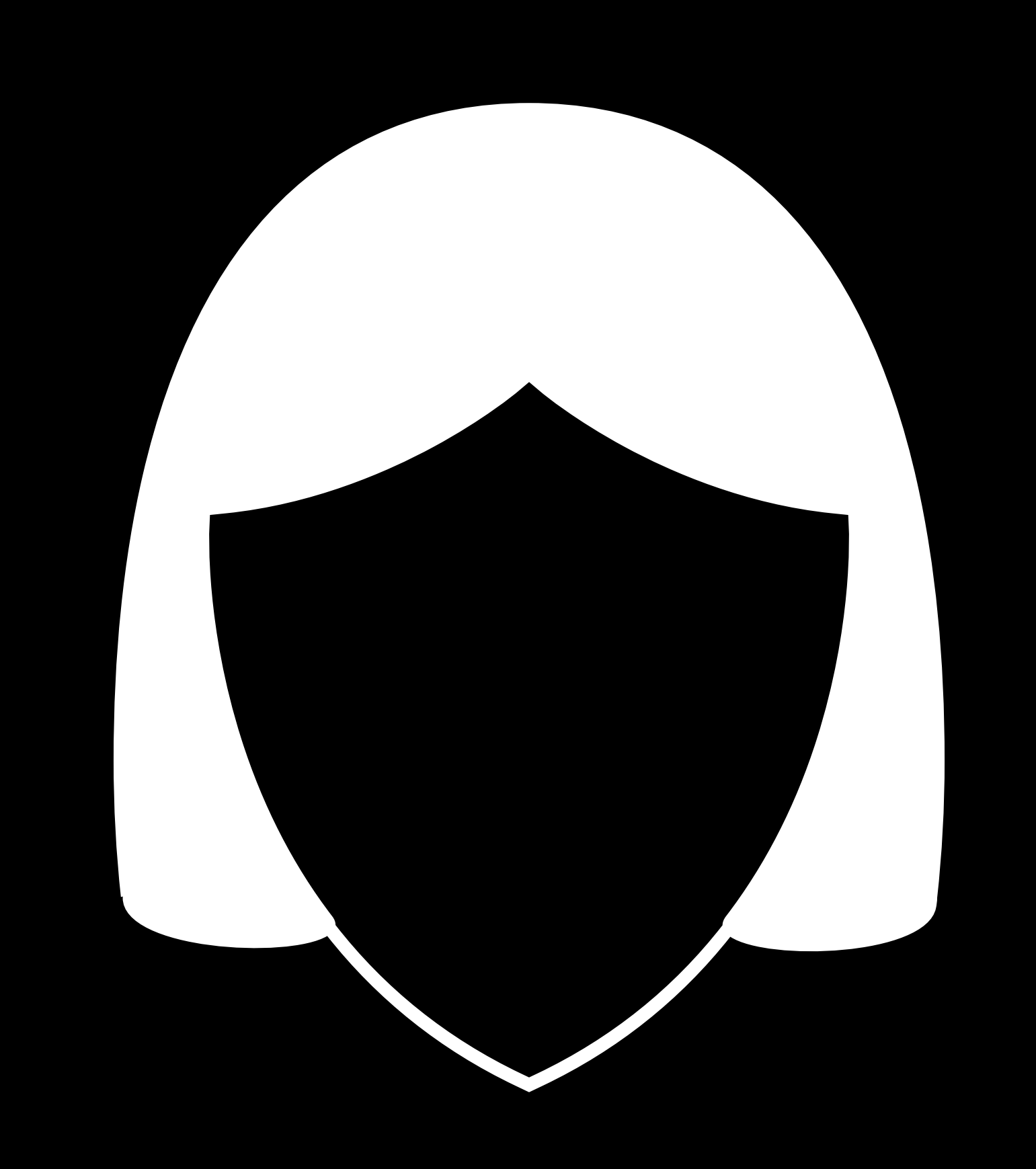

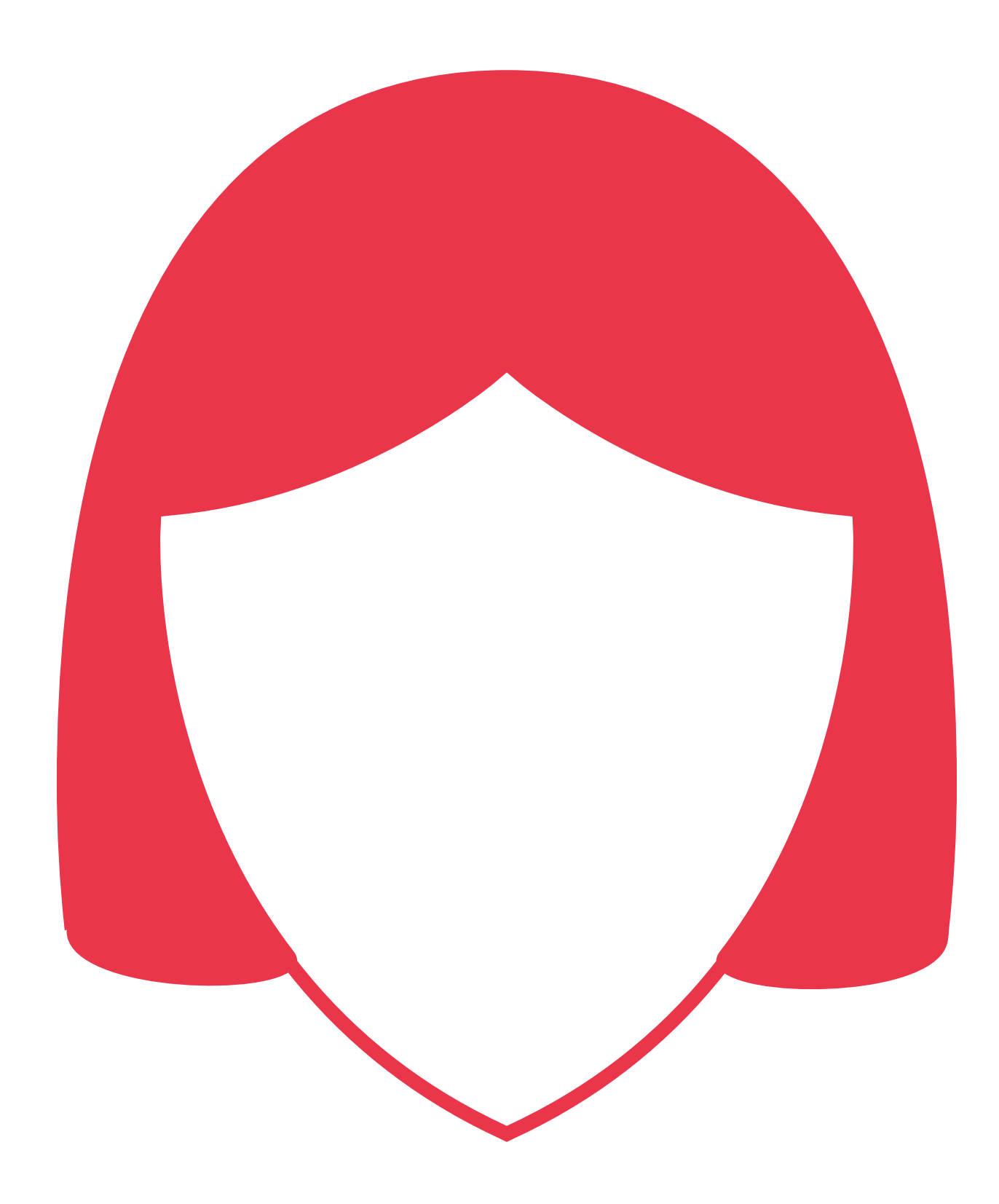

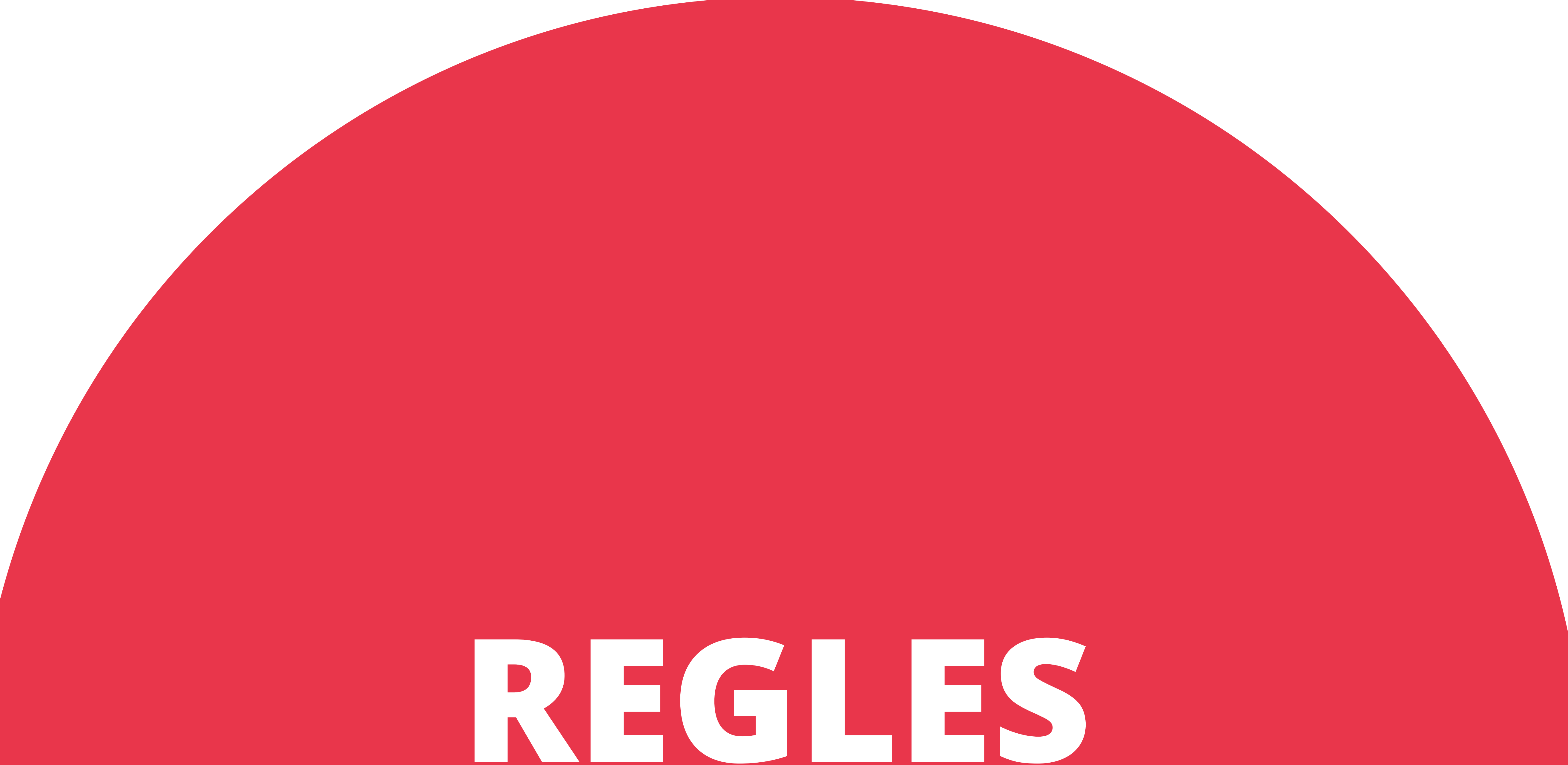

# ELEMENTAIRES

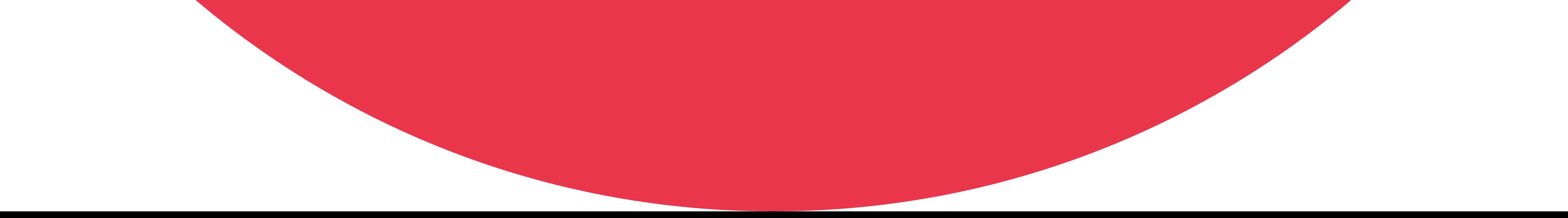

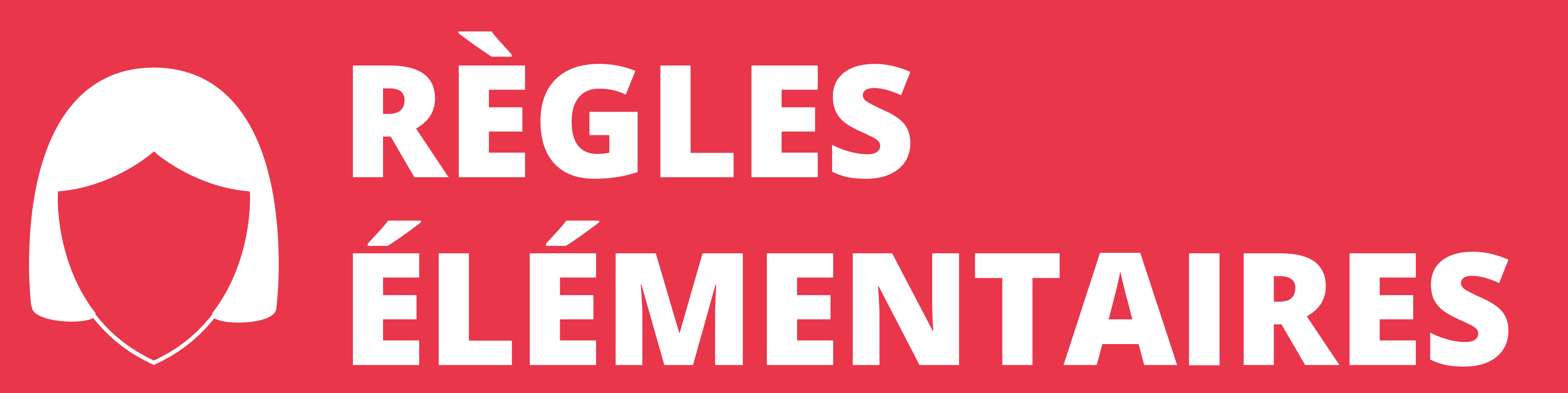

## Logo officiel et actuel

## NEGLES ELEMENTAIRES

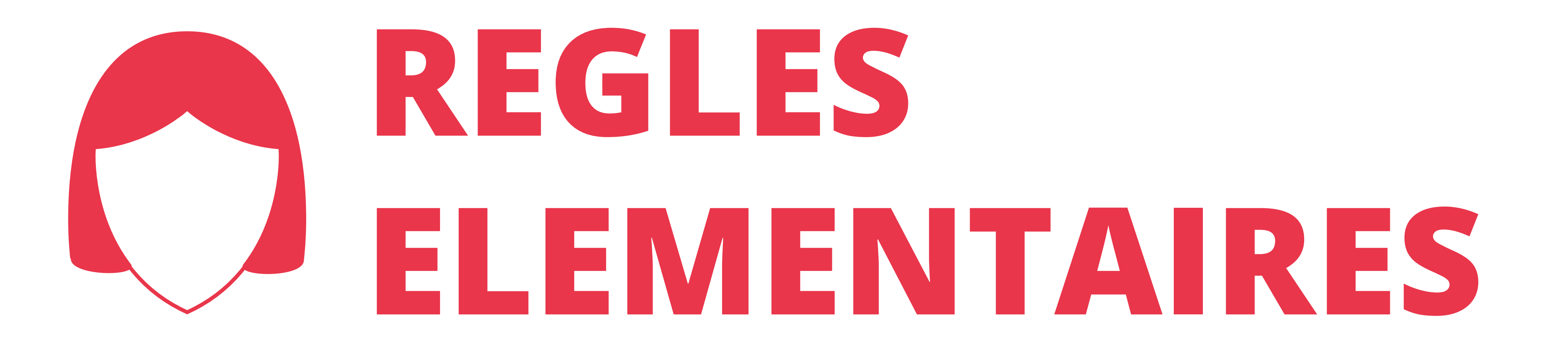

Voilà ce que cela donne avec accents. Sinon possible d'utiliser un logo secondaire en lettre minuscule

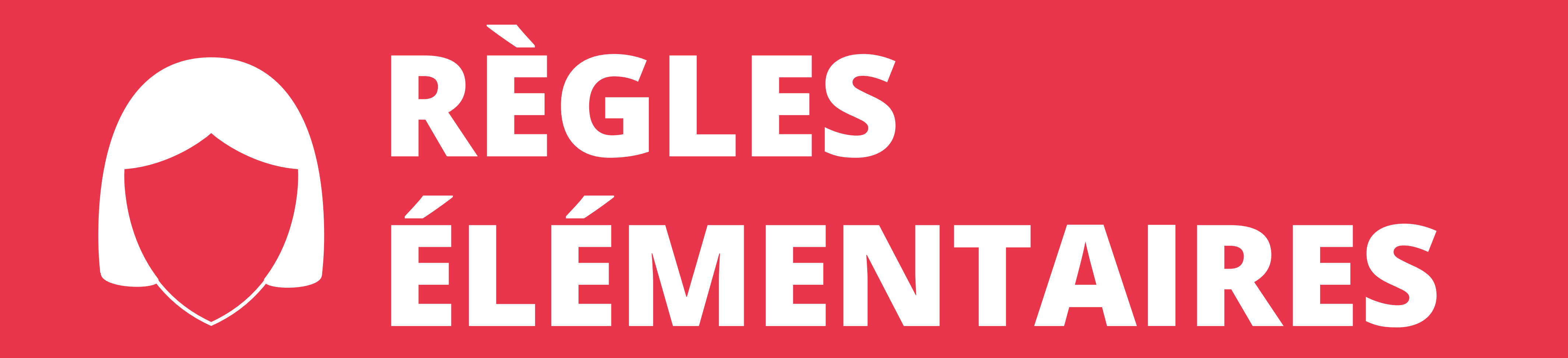

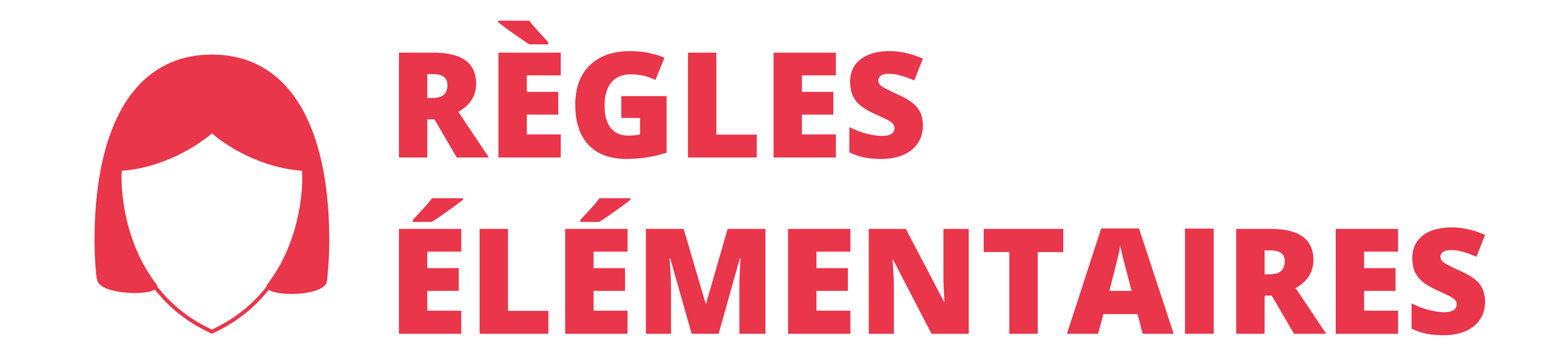

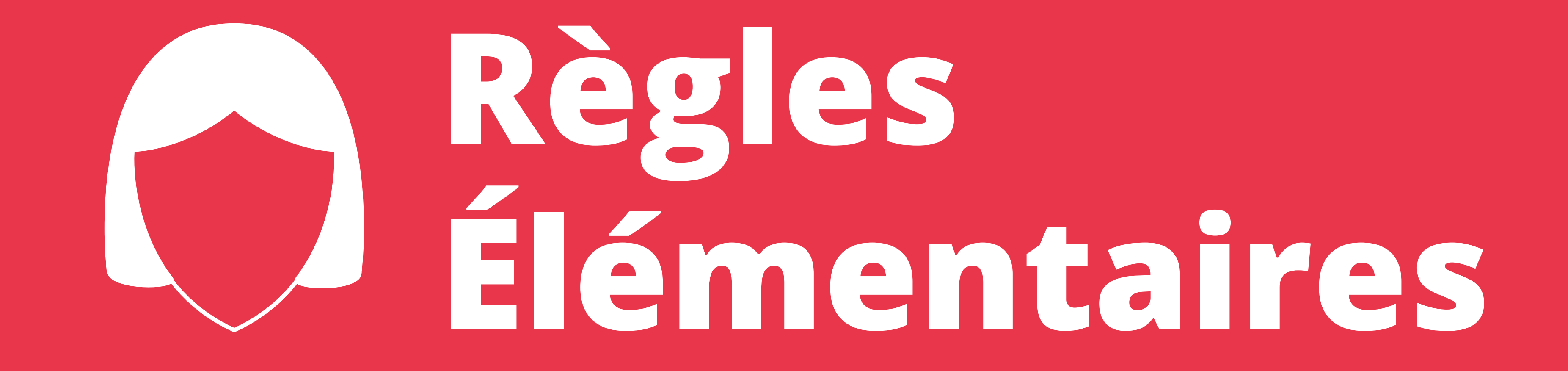

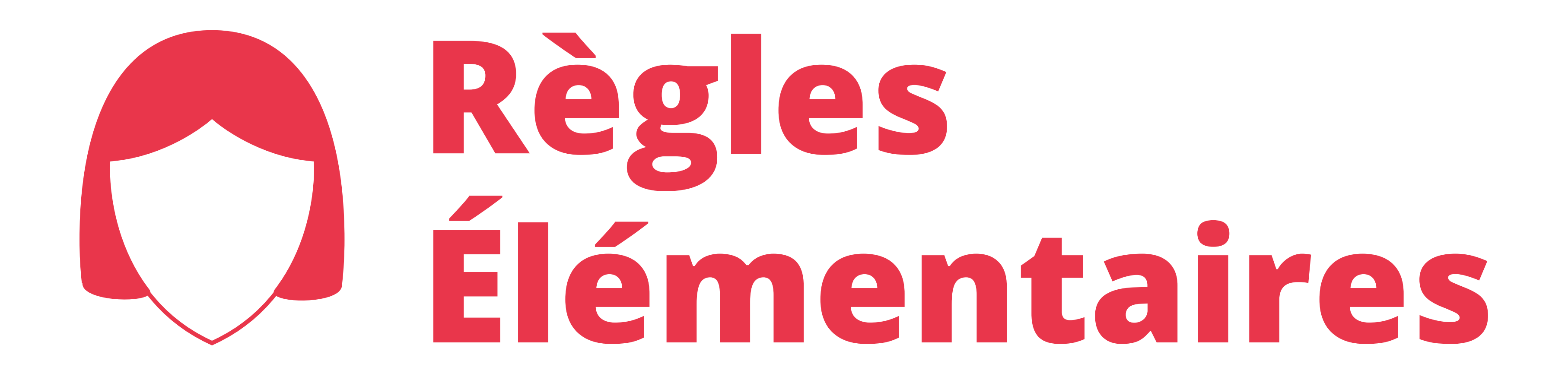

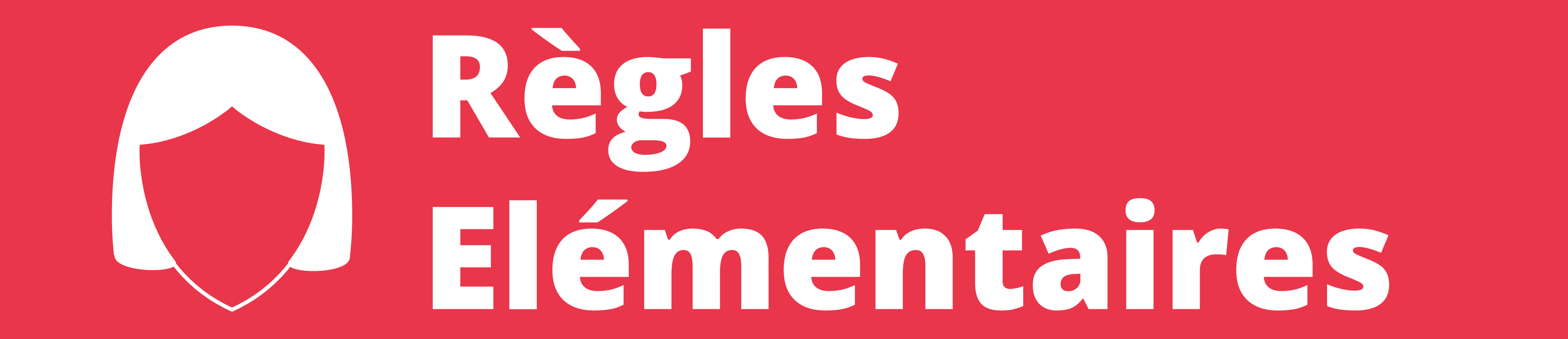

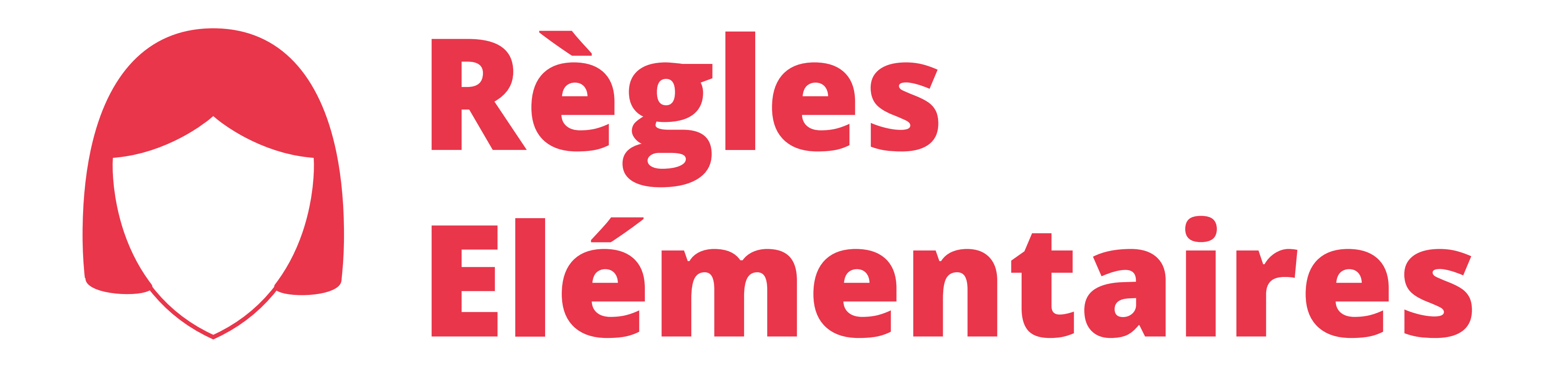

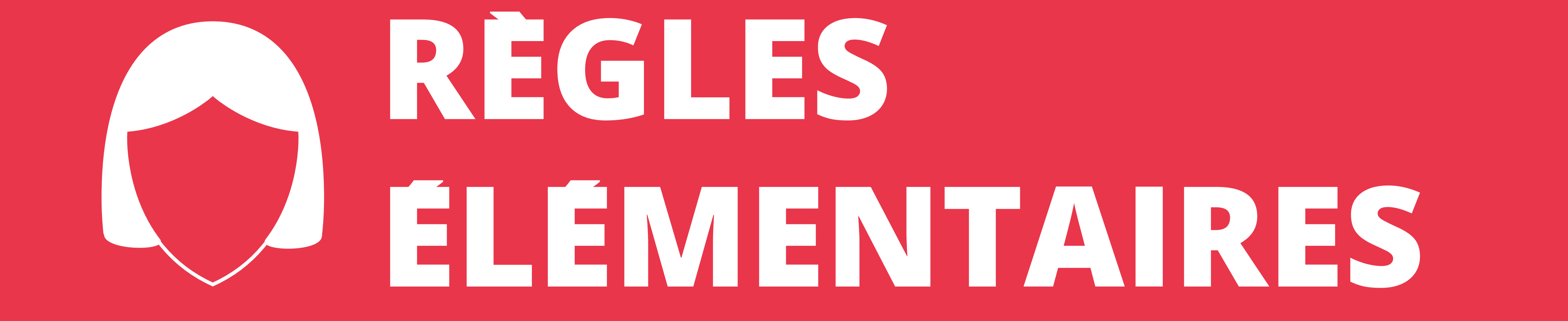

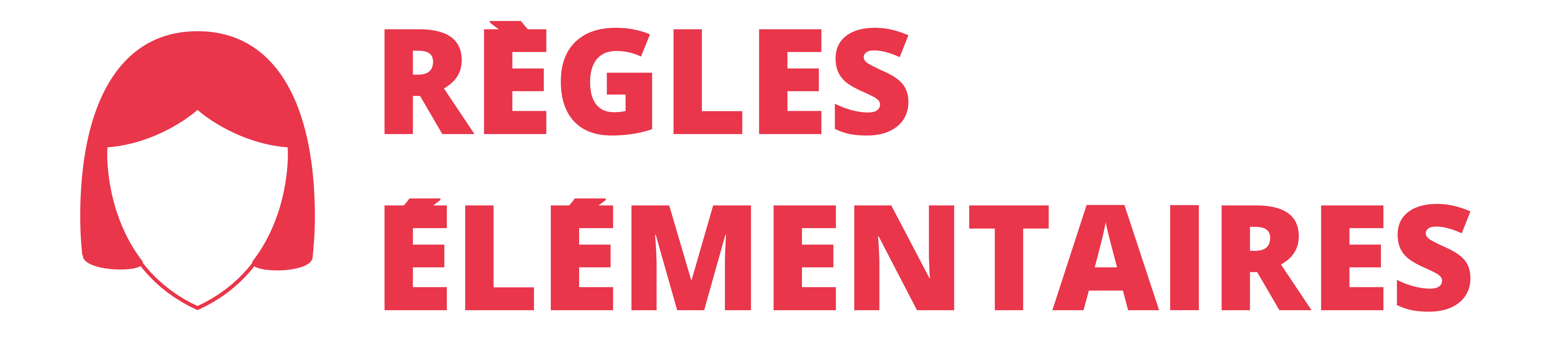

## Logo officiel et actuel

Voilà ce que cela donne avec accents. Sinon possible d'utiliser un logo secondaire en lettre minuscule

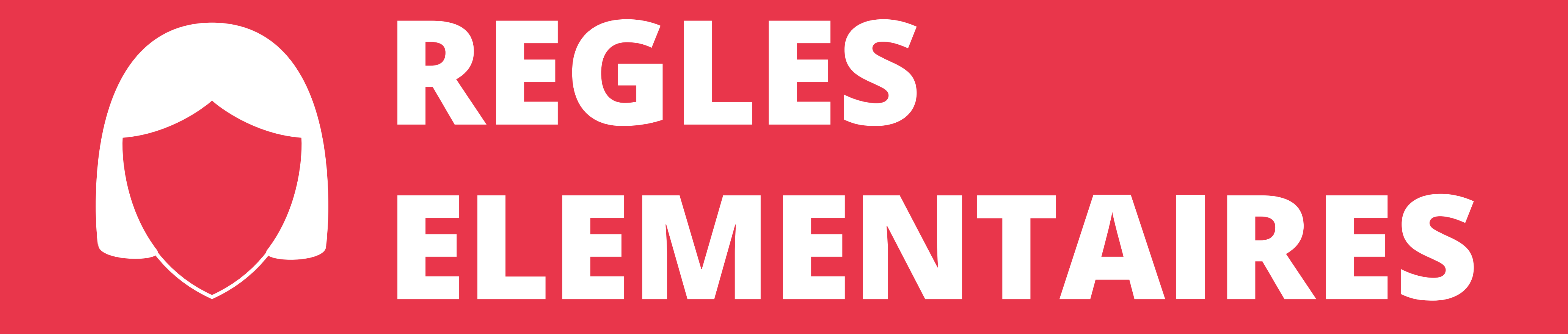

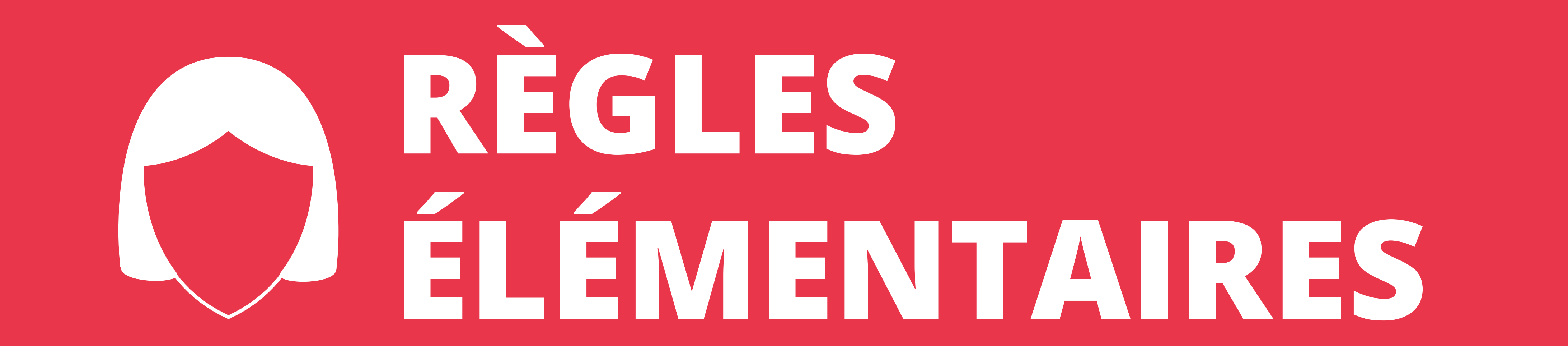

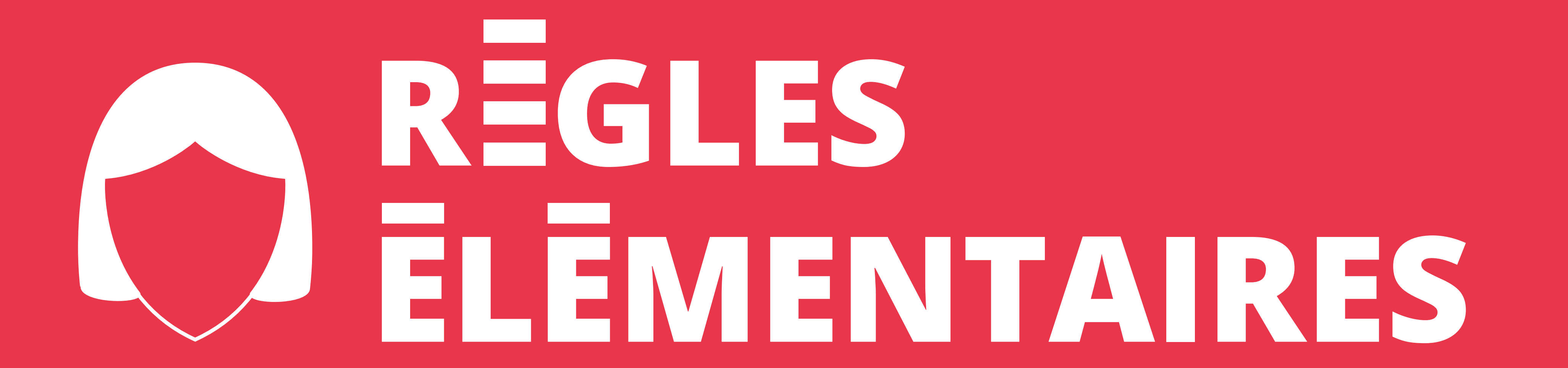

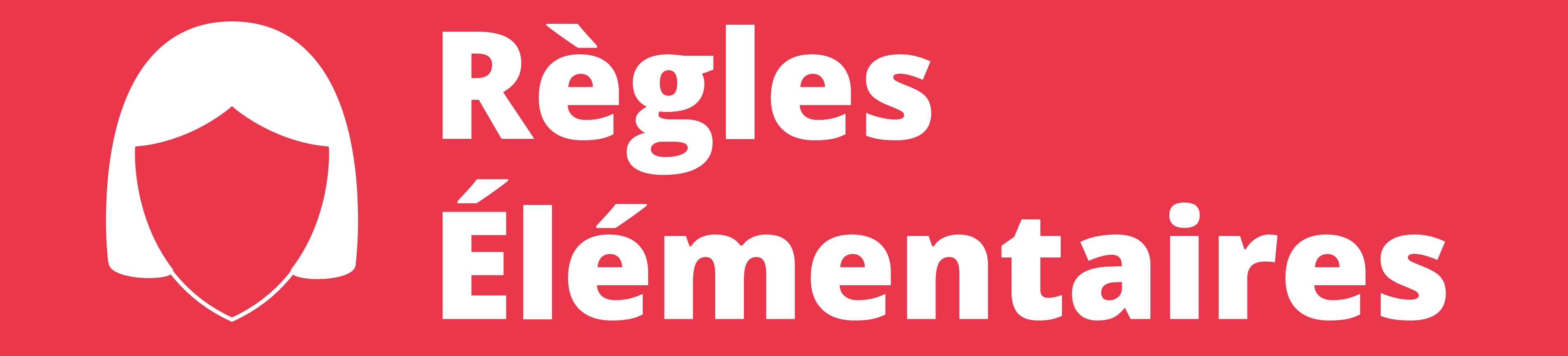

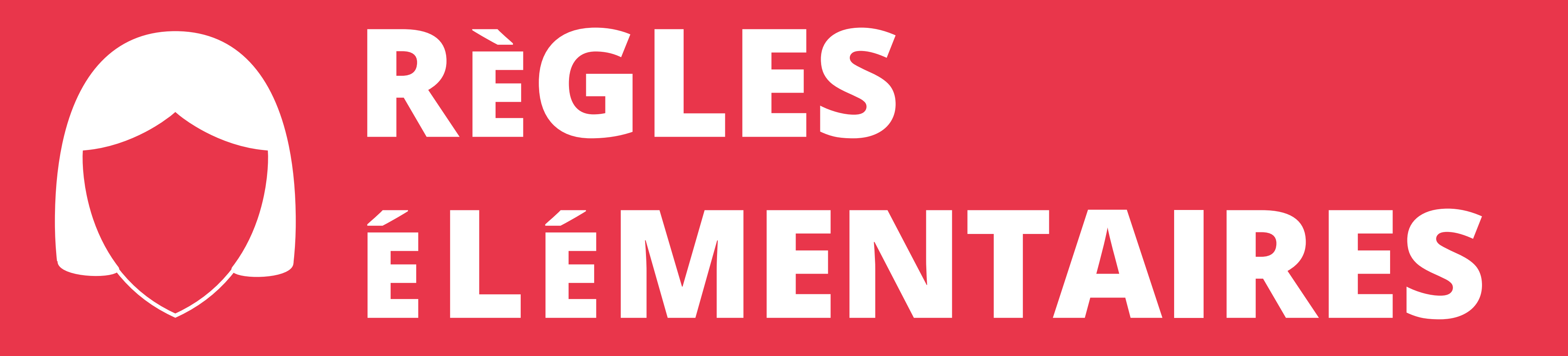

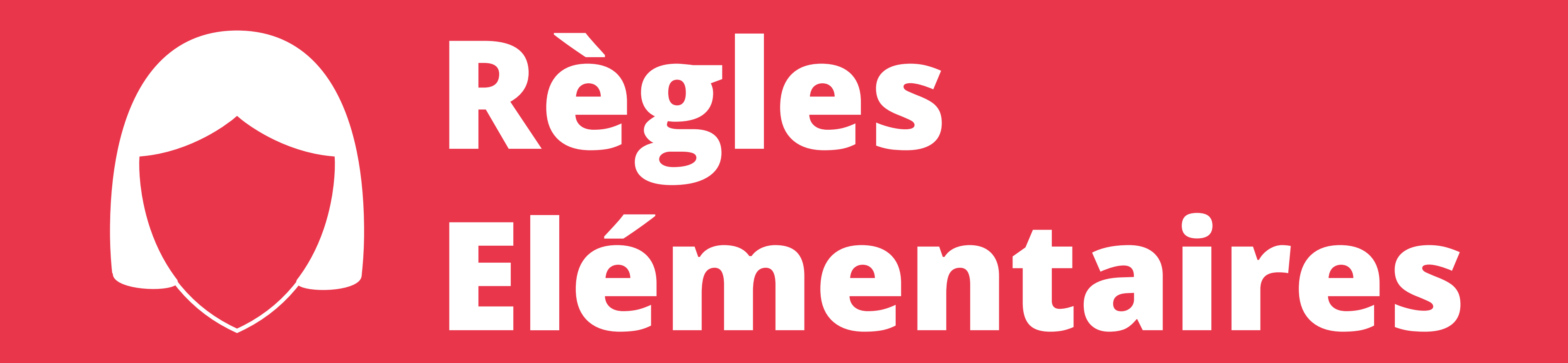

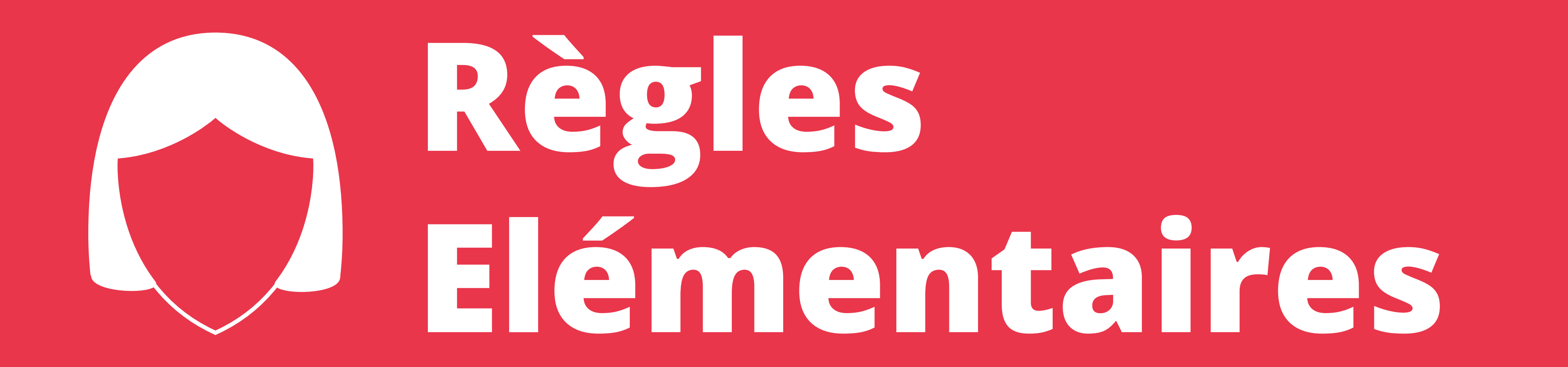

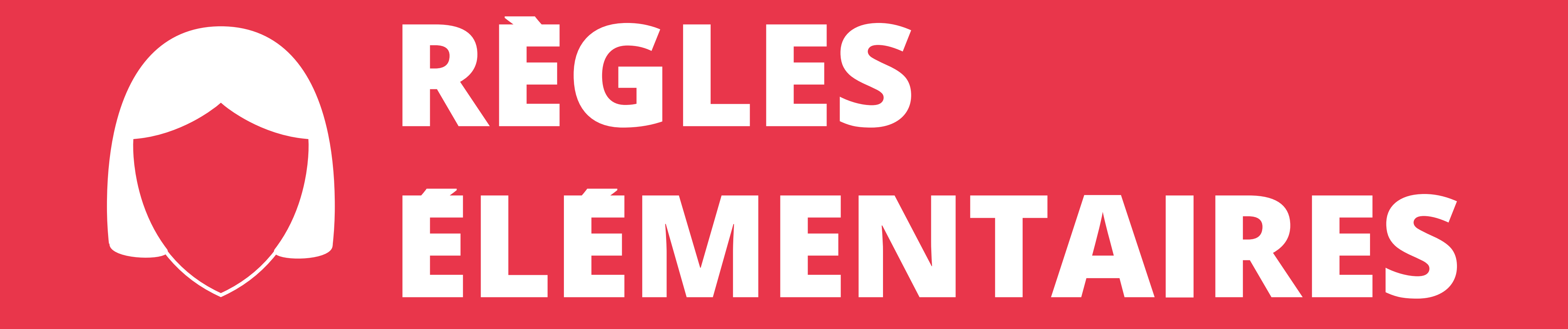

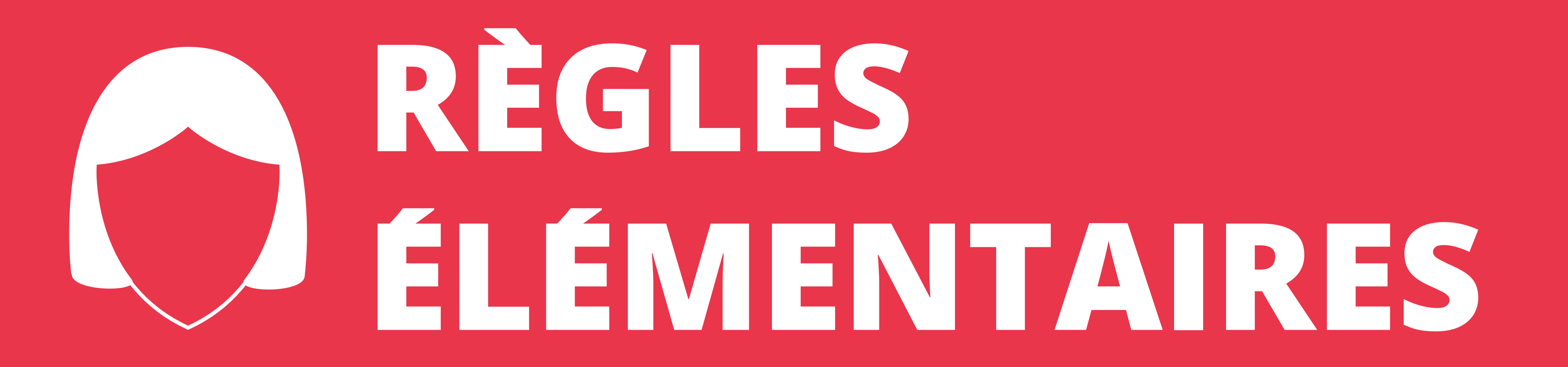